## REACTOME\_IL\_7\_SIGNALING

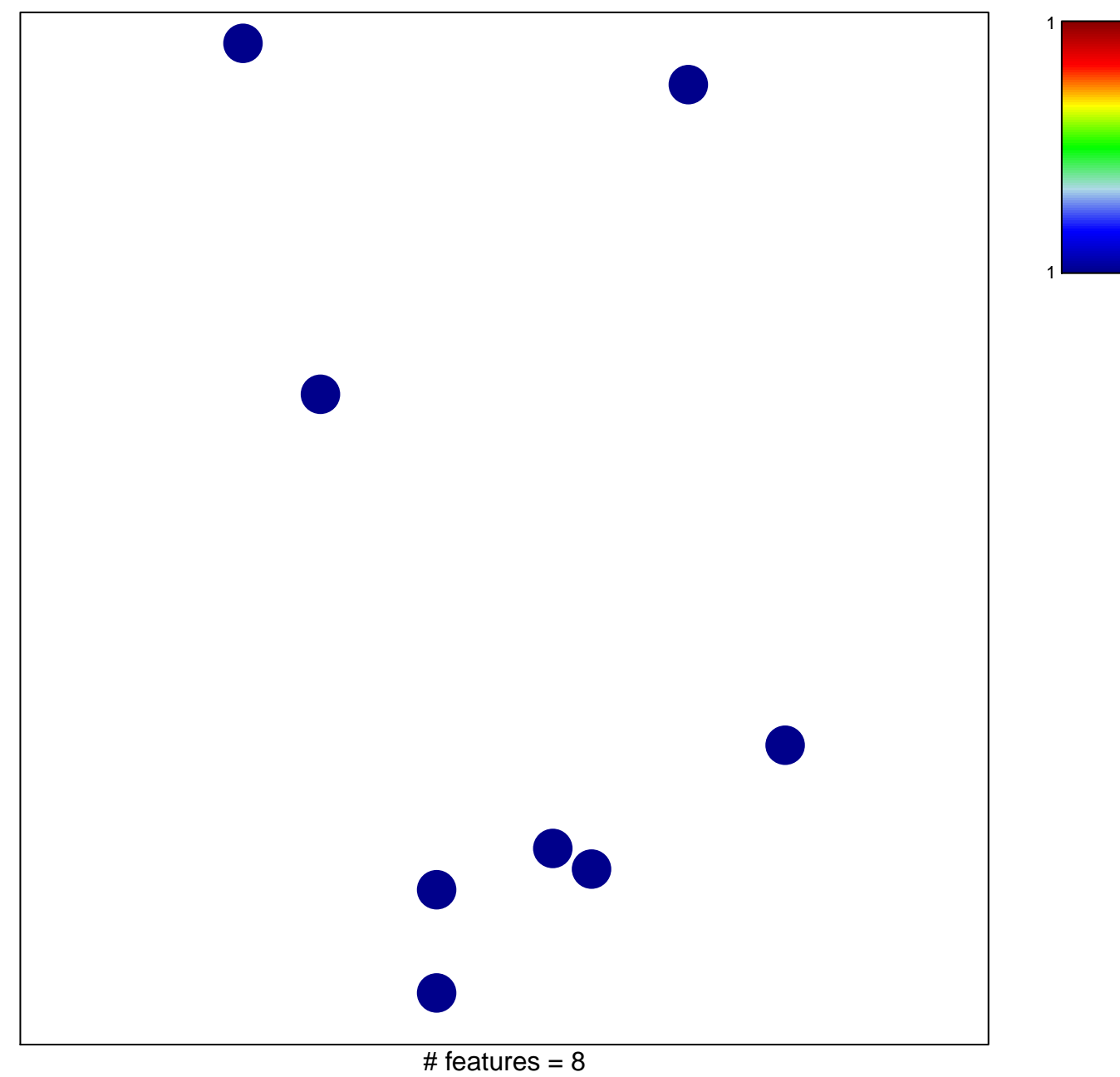

chi-square  $p = 0.84$ 

## **REACTOME\_IL\_7\_SIGNALING**

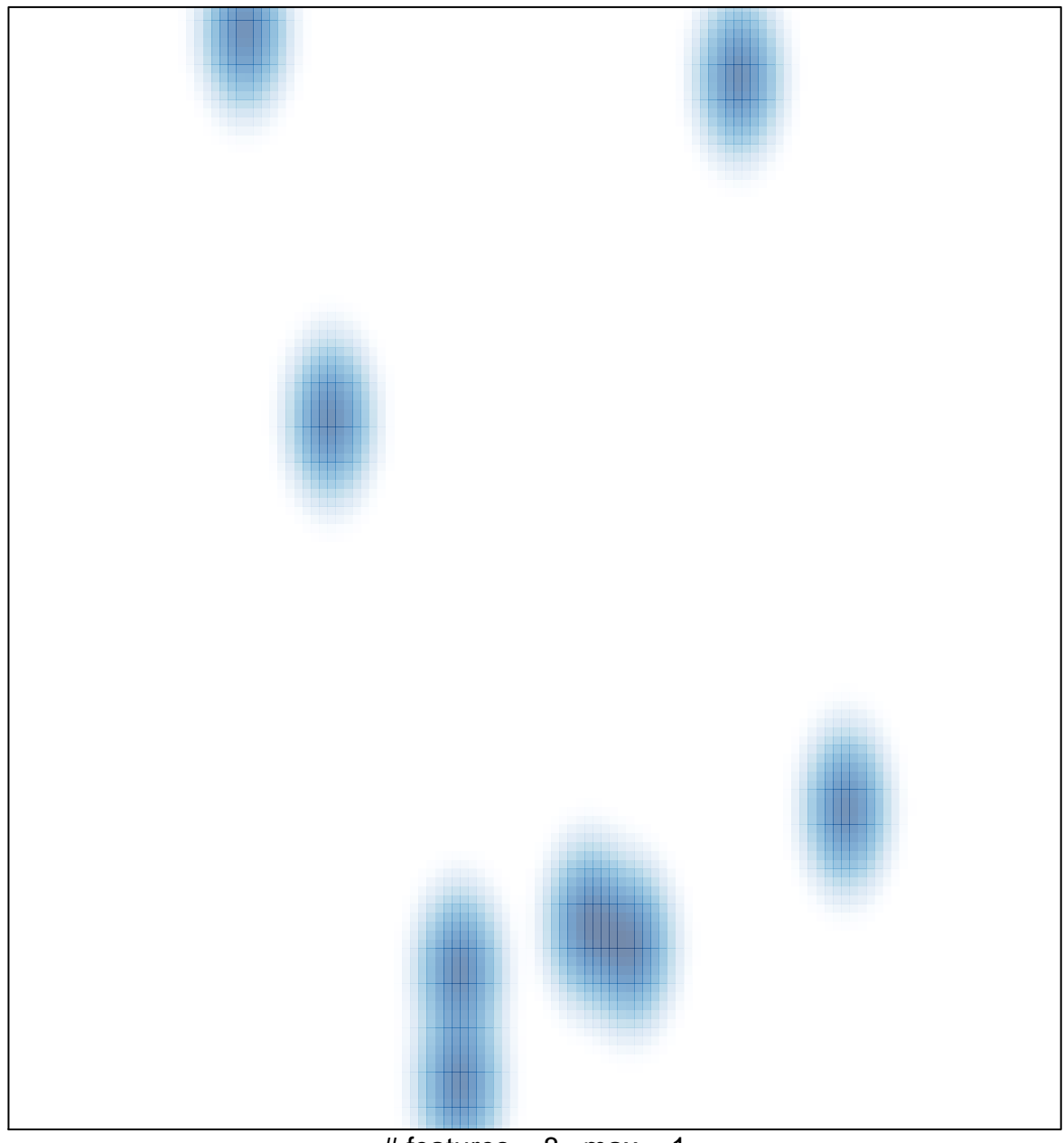

# features =  $8$ , max =  $1$